# **Locomotives BB9001 – BB9002 échelle HO Recommandation pour l'installation du décodeur digital**

### **Important :**

 $\overline{\circ}$  Toujours intervenir sur la machine hors tension.

- o Prendre soin lors de l'assemblage au bon montage des connecteurs
- o Respecter les orientations, éviter de tordre des broches,….
- o Veiller à l'insertion complète des connecteurs.

o Se prémunir des décharges électrostatique avant de manipuler les cartes électroniques.

**Le non respect d'une de ces contraintes pourra altérer le fonctionnement du modèle ou même entrainer la destruction de celui ci et ainsi annuler la garantie de celui-ci.** \_\_\_\_\_\_\_\_\_\_\_\_\_\_\_\_\_\_\_\_

Les modèles AMJL sont pré-équipées pour accueillir les décodeurs numériques ou sonores.

### Les décodeurs supportés sont du type **NEM 652 (8 broches)**, modèles recommandés :

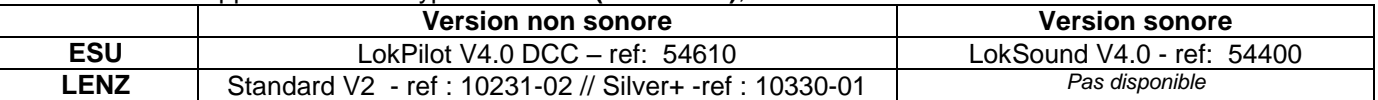

La carte recevant le décodeur est située au plafond de la caisse de la machine.

La carte d'accueil ne possède pas de détrompage, merci de respecter scrupuleusement les opérations décrites cidessous afin d'assurer le parfait fonctionnement de votre modèle.

Pour installer retirer le « bouchon » analogique et brancher le décodeur cf le schéma ci dessous en respectant les couleurs et les repères topologiques (Orange = 1 – Noir = 4 – etc…)

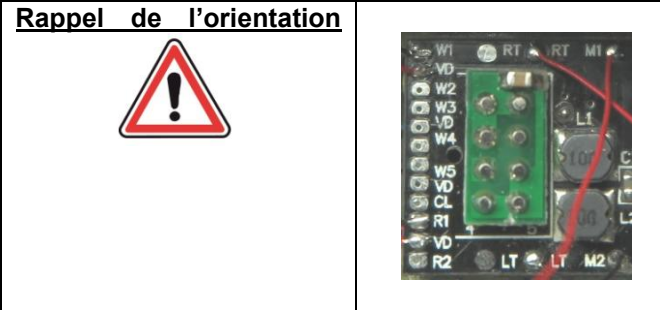

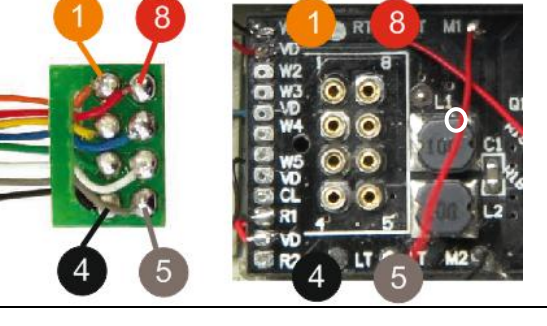

# **Affectation des sorties des décodeurs**

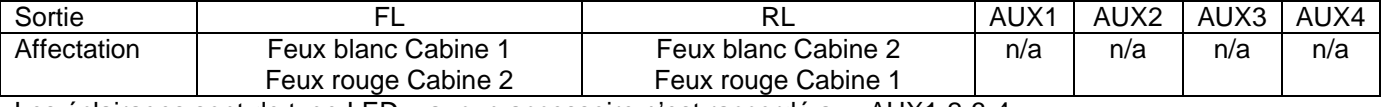

Les éclairages sont de type LED – aucun accessoire n'est raccordé aux AUX1-2-3-4

## **Recommandation pour les réglages moteur** *(pour un décodeur ESU « HO » V4 )*

Nombre de crans de vitesse : **128** (préféré) ou 28

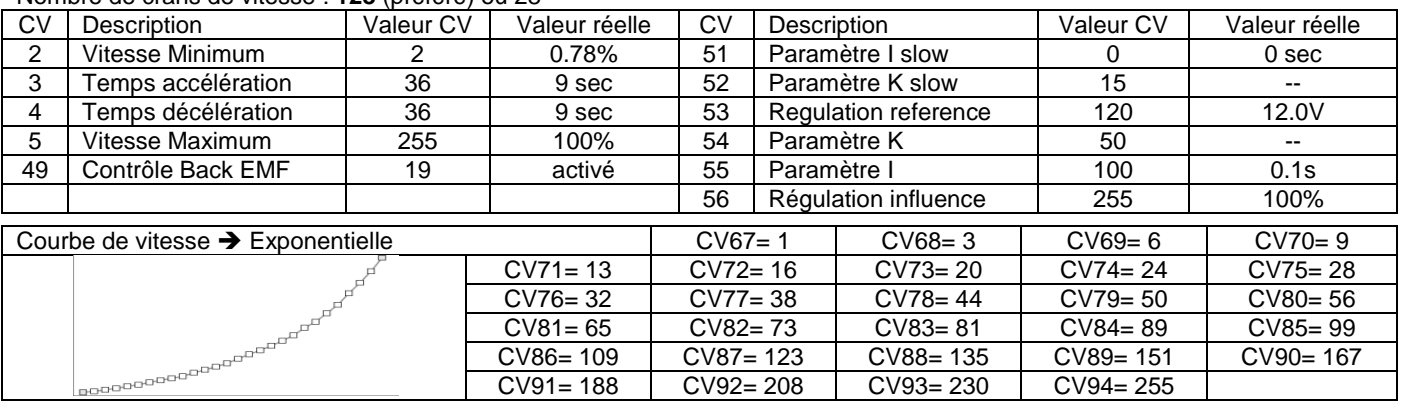

## Les processeurs de BB 9001-9002 peuvent se rapprocher des entreprises suivantes pour la fourniture de décodeurs.

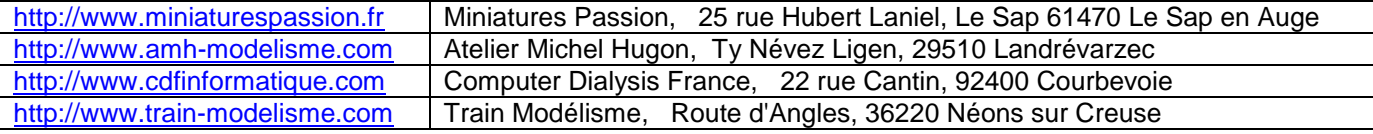